# CS240 Fall 2015

Mike Lam, Professor

- Multi-level sorted linked list
	- Multiple next pointers per node
- Higher levels contain "skip" links to locations further down the list
- All nodes reside in bottom level  $(L_0)$
- Some nodes reside in higher levels as well
	- The height of the node is the number of levels in which that node resides
		- $\bullet$  i.e., the height of a node is the number of next pointers
	- **Caution**: heights are 1-based while levels are 0-based

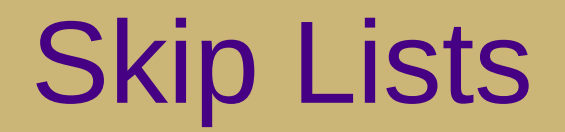

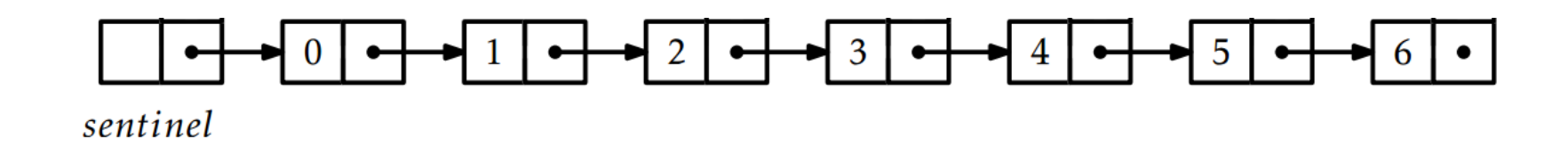

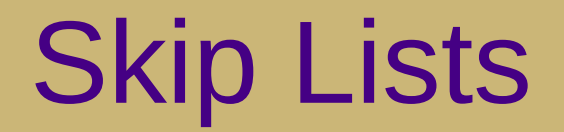

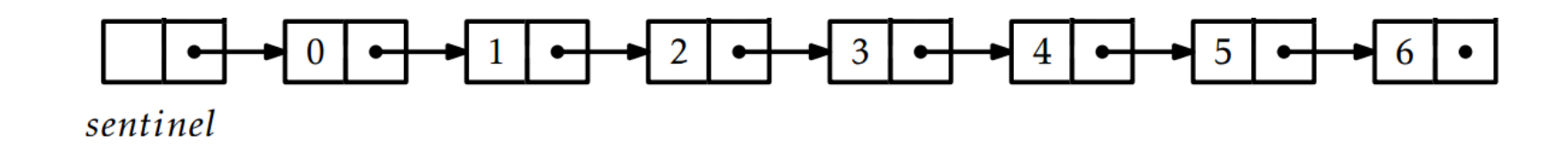

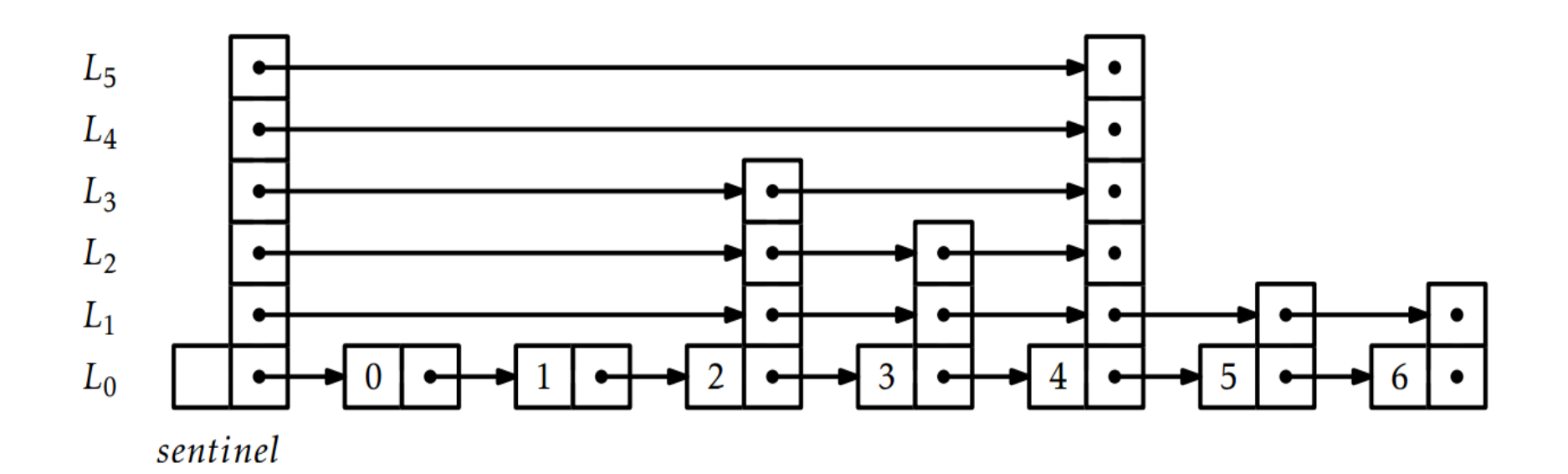

# Skip List

*find(x):*

Basic idea: move right then move down (and repeat!)

```
u = head, r = max height-1
```
*while*  $r \geq 0$ *:* 

*while u.next*[r]  $\neq$  NULL *and u.next*[r].*data*  $\leq$  *x*:

```
u = u.next[r]
```
 $r = r - 1$ 

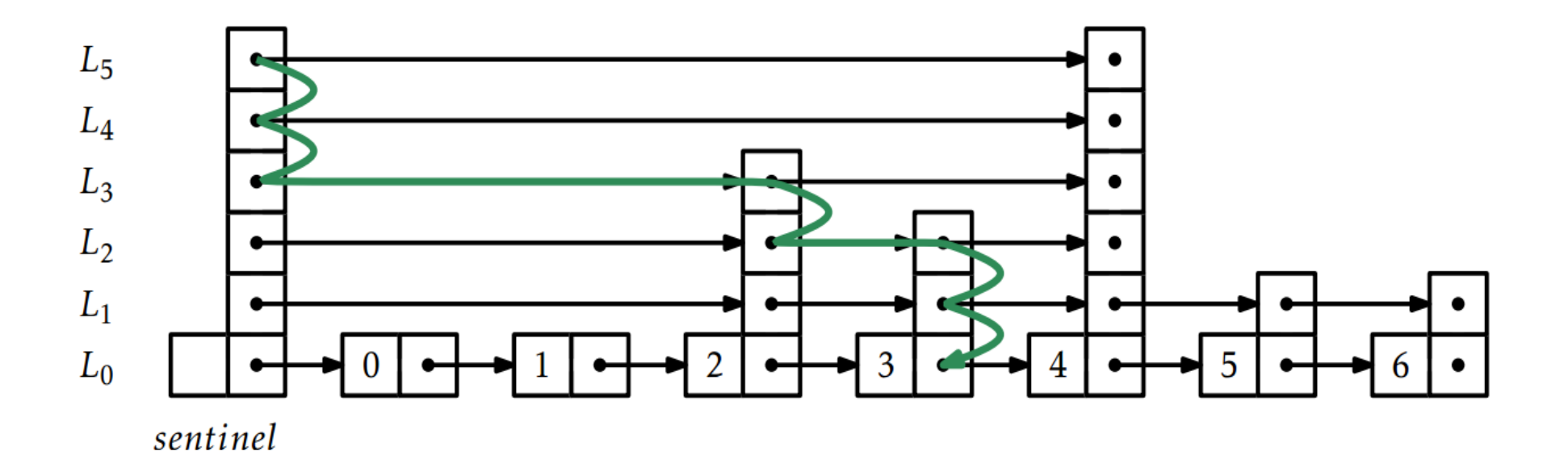

# Adding to a Skip List

- Key concept: randomization
	- Flip a coin several times to determine the maximum height of a node
		- If we get heads, keep flipping!
	- Examples
		- Tails on first try: height  $= 1$
		- Tails on second try: height  $= 2$
		- Tails on third try: height  $= 3$
		- etc.
	- Expected height of a node is 1
		- Consequence: half of all nodes only reside on bottom level

# Adding to a Skip List

Basic idea: move right then move down (and repeat!) Insert new node into all levels lower than its height

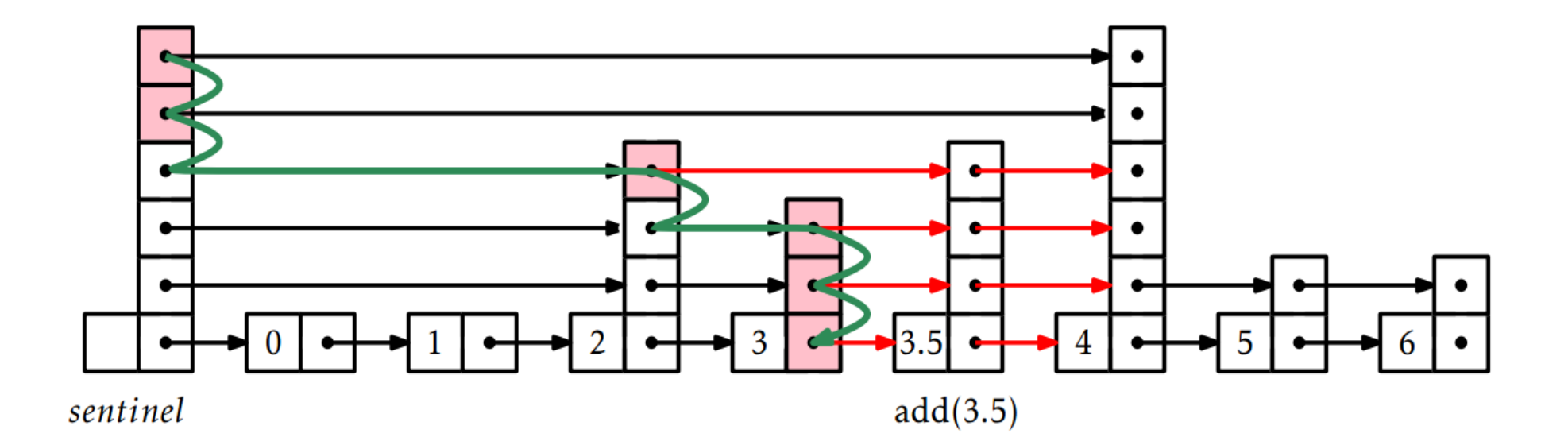

#### Removing from a Skip List

Basic idea: move right then move down (and repeat!) Remove node from any level where it is present

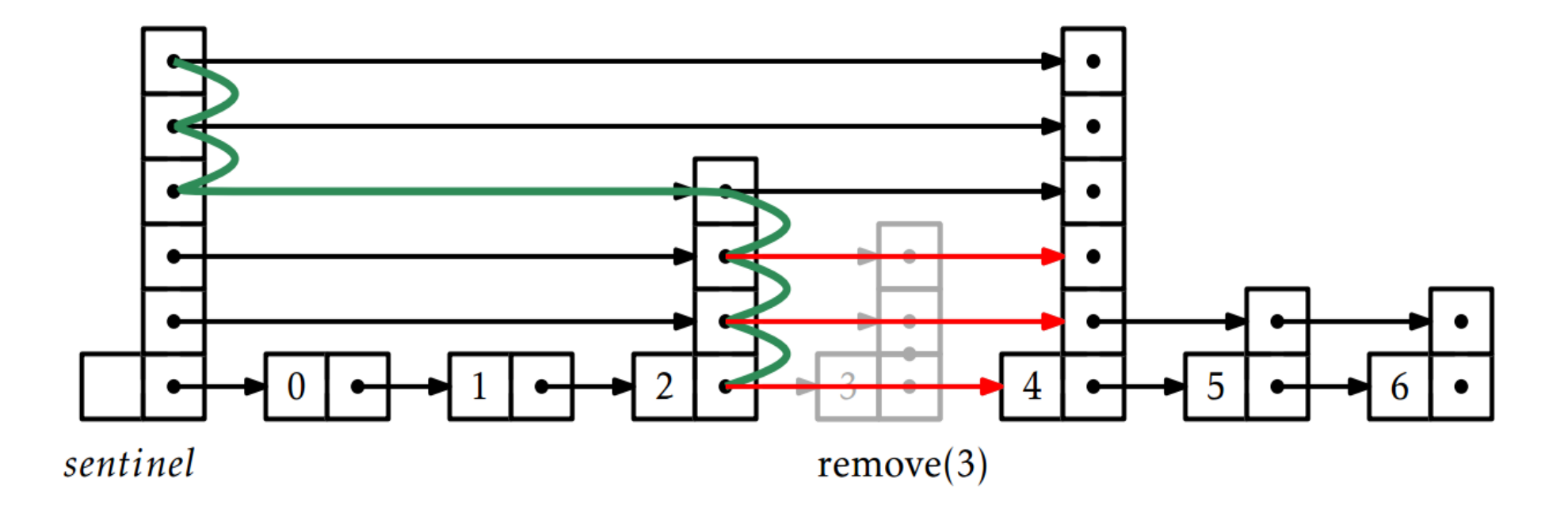

- Draw the results of the following operations:
	- **find**(1) and **find**(2) and **find**(5)
	- $-$  **add** $(1.5)$  and **add** $(4.5)$ 
		- height  $= 3$
	- **remove**(0) and **remove**(2)

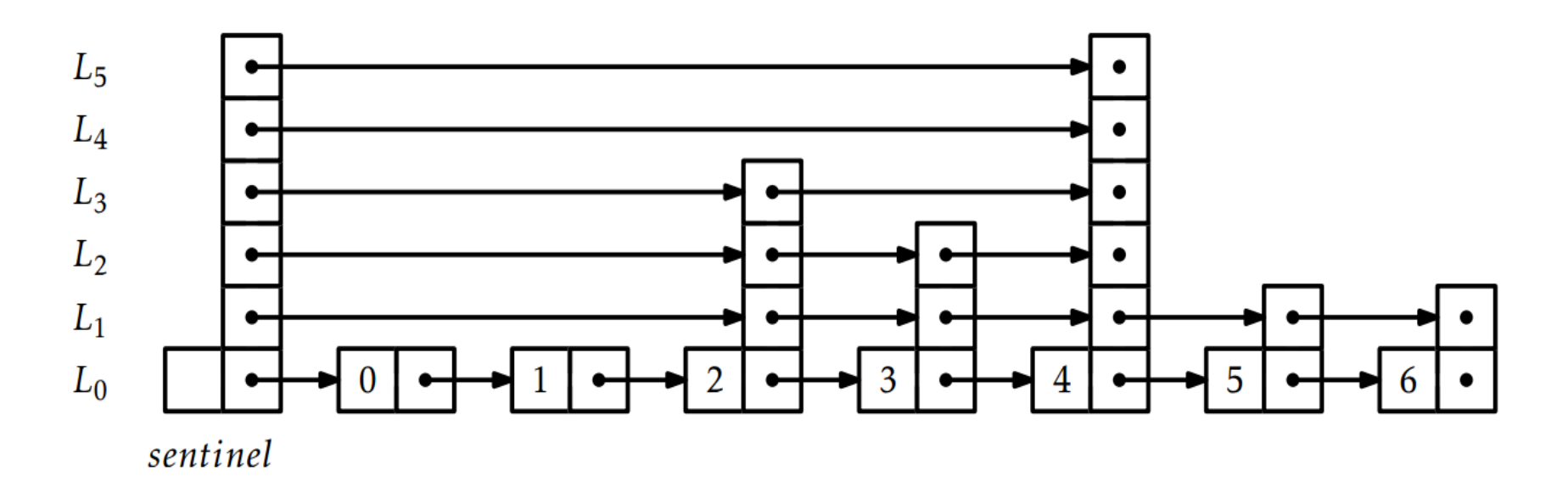

- Insert, remove, and search all involve a traversal of the list
	- Move right as far as you can, then go down a level and repeat
	- Skips as many nodes as possible
- Visit an expected constant number of nodes per level
	- The constant is exactly 2 in a "perfect" skip list
- There will be approximately *log n* levels
	- 1/2 of nodes are only on bottom level, 1/4 are in bottom two levels, 1/8 are in bottom three levels, etc.
	- Halving of input space at each level
- Thus, all three operations are *O(log n)*!

# Link Lengths

- Annotate a skip list with *length* info on links
	- Each length is the sum of the lengths of links below it

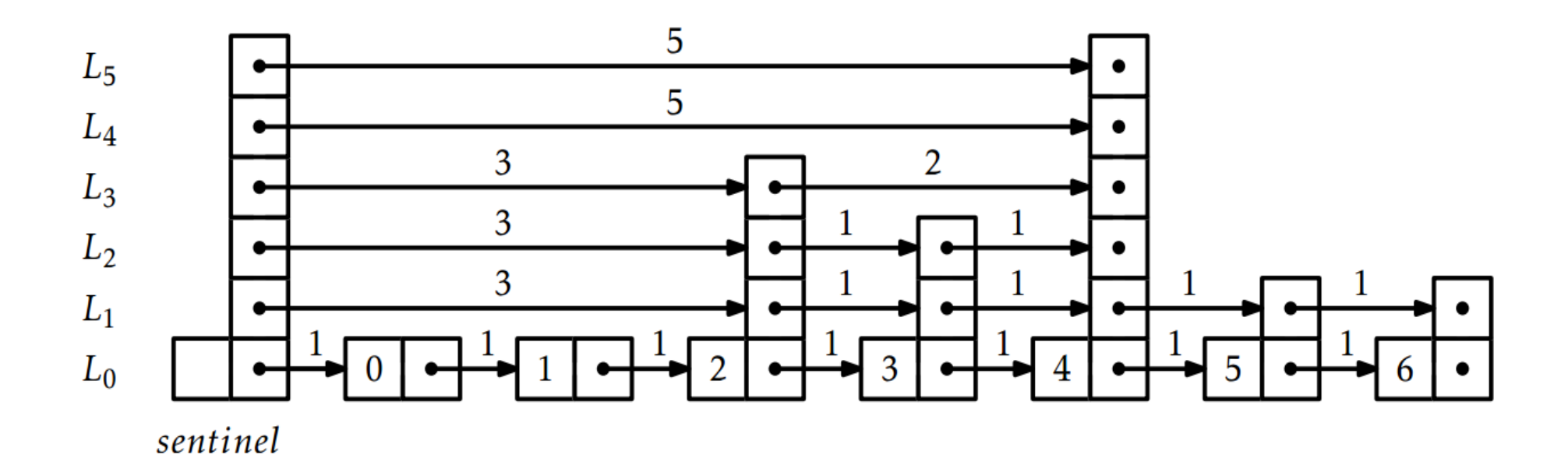

**Now we can find the item at a given index in** *O(log n)* **as well!**

### Updating Link Lengths

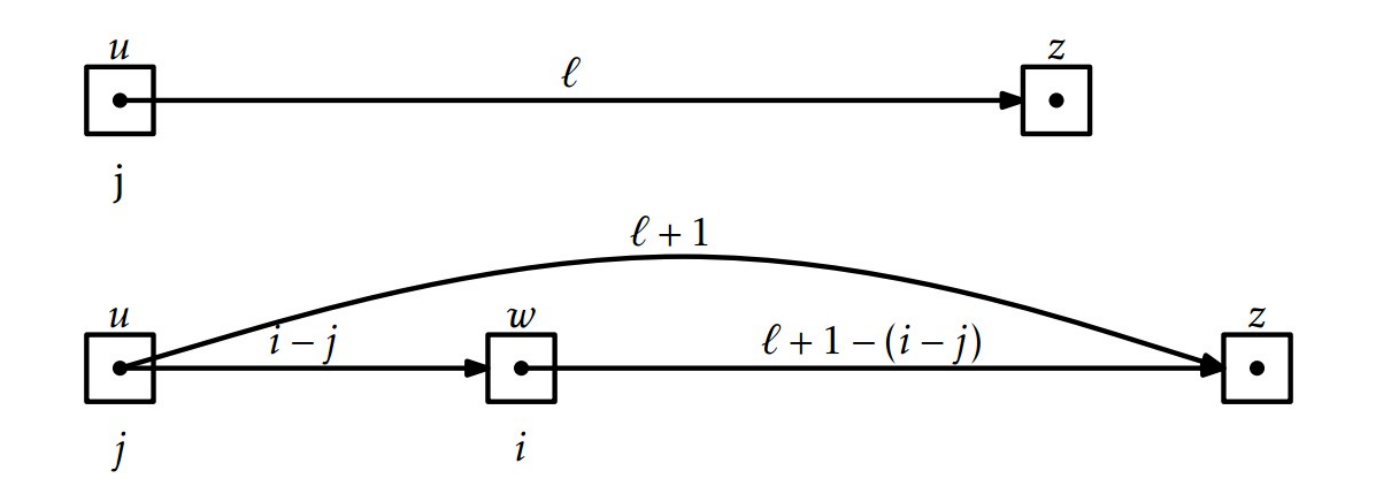

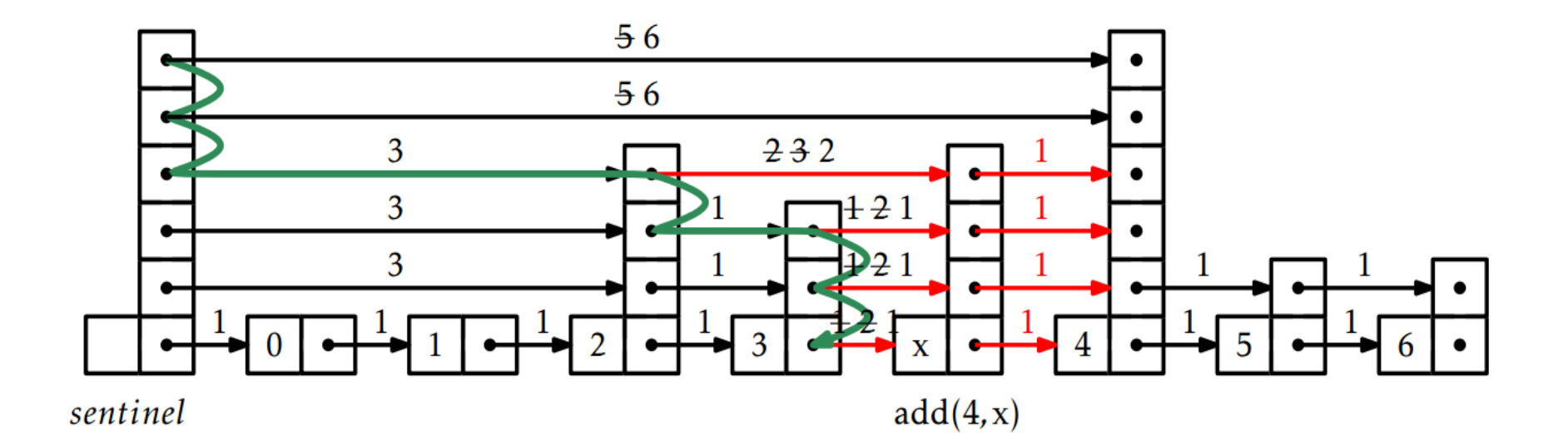